Vb.net Create Dataset From Xml [Schema](http://new.inmanuals.com/get.php?q=Vb.net Create Dataset From Xml Schema) >[>>>CLICK](http://new.inmanuals.com/get.php?q=Vb.net Create Dataset From Xml Schema) HERE<<<

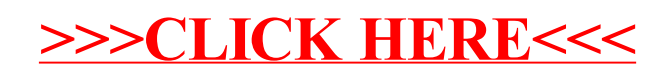